#### Model-Informed Drug Development

#### **2021 Virtual Conference**

#### **Optimizing sample size of a phase III trial with Simulx using a phase II popPD model**

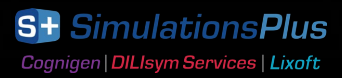

Claude Magnard

### **Goal: design of a bridging study**

#### **Reference asthma treatment**

- Current standard-of-care
- Approved globally (also in China)

#### **New asthma treatment**

- FDA approved
- does not include Chinese patients

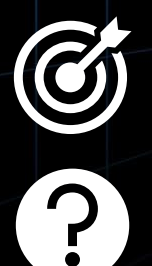

Plan a bridging study for approval in China

*What is the sample size* required for a trial in Chinese patients to show a difference in response between the two treatments?

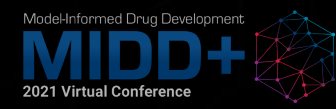

# **Workflow**

Data

- phase III, NEW treatment, NO Chinese patients
- phase III, REF treatment, NO Chinese patients
- phase II, REF treatment, ONLY Chinese patients

Population modeling in **Monolix** 

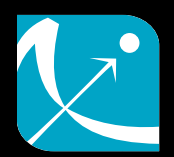

- single population model covering the 3 datasets
- Investigate the impact of the covariates for Chinese and non-Chinese patients

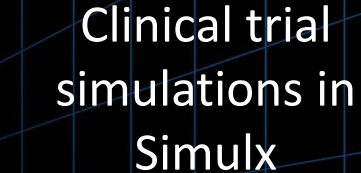

- Predict the response to the new treatment in Chinese asthma patients
- Suggest a minimal sample size for China bridging study

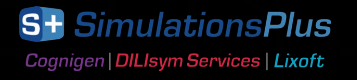

#### **Dataset: observations**

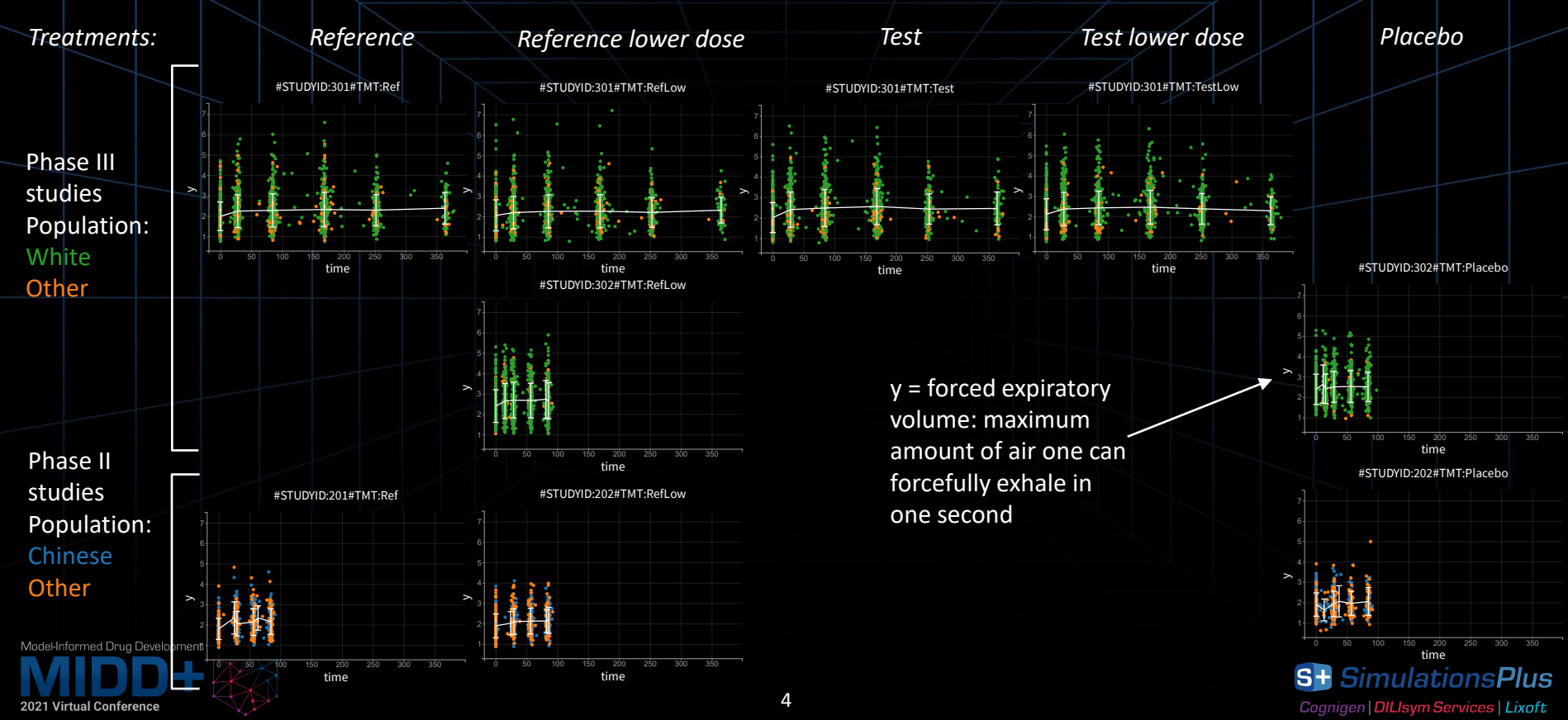

**Dataset: covariates**

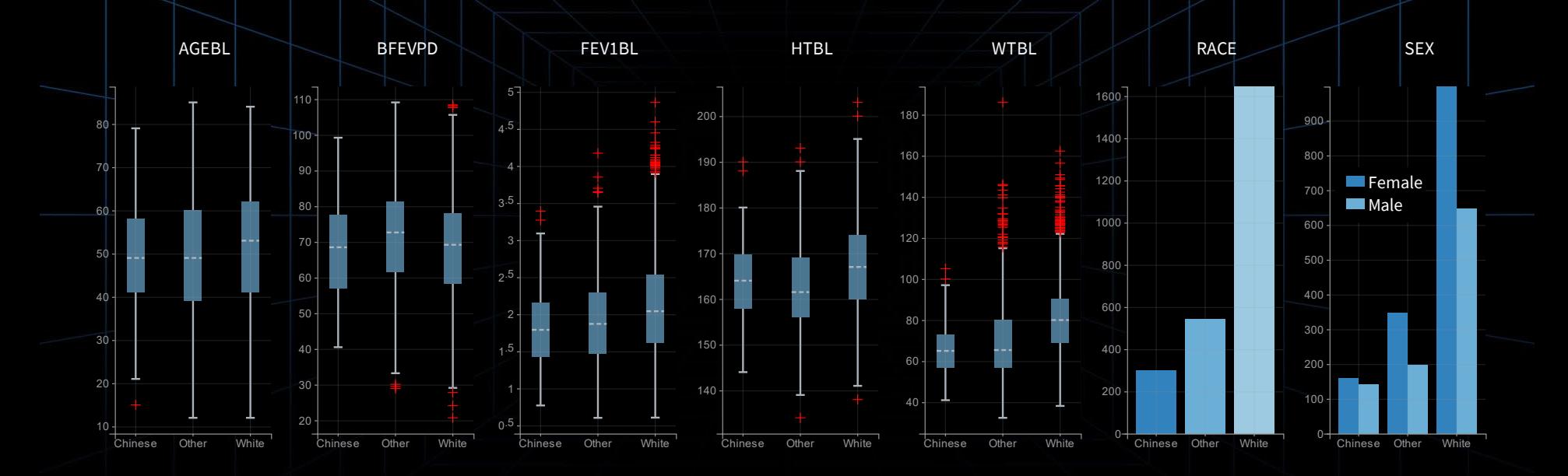

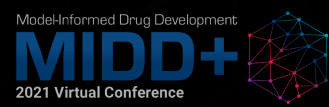

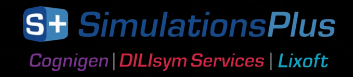

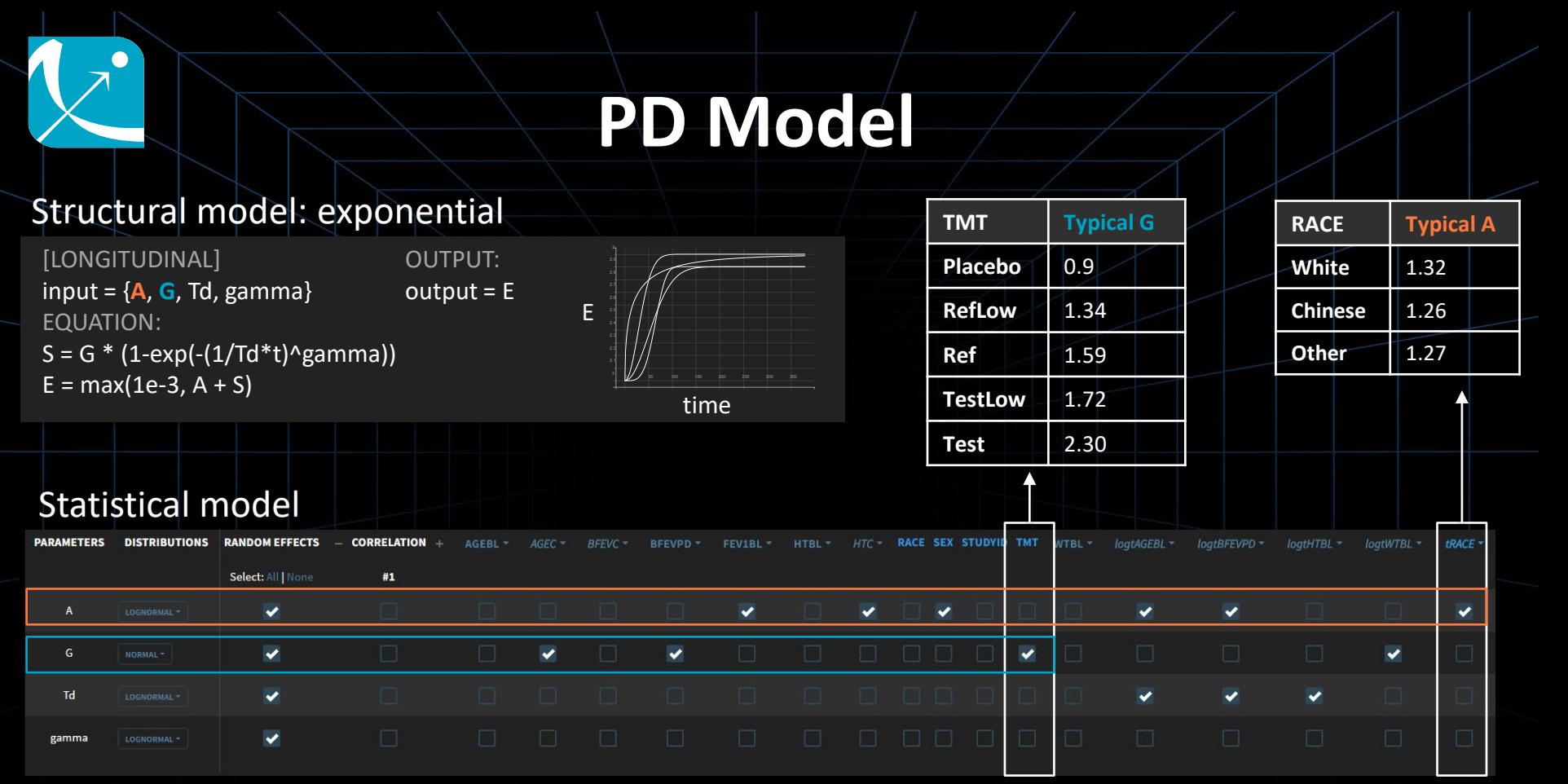

Model-Informed Drug Development 2021 Virtual Conference

#### **PD Model evaluation**

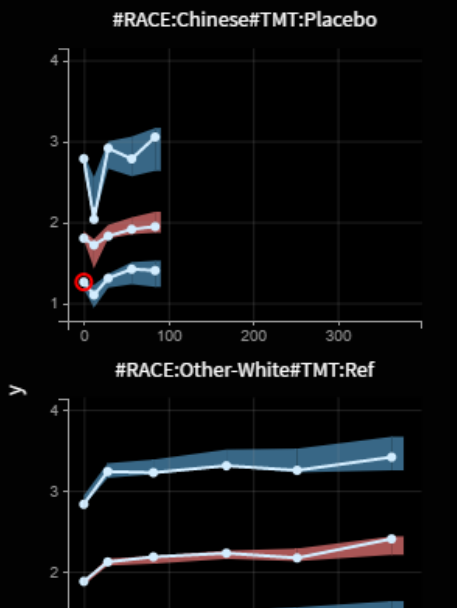

100

Model-Informed Drug Development

2021 Virtual Conference

200

 $300<sub>0</sub>$ 

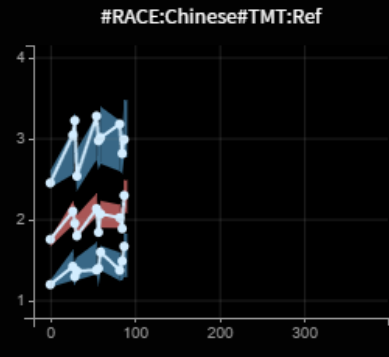

#RACE:Other-White#TMT:RefLow

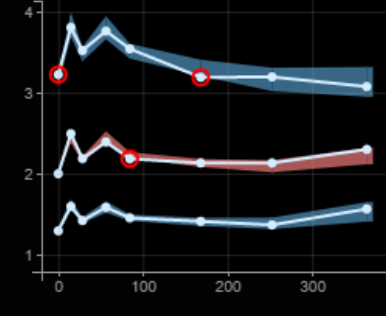

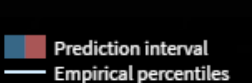

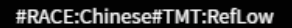

100  $200$  $300$ 

#RACE:Other-White#TMT:Test

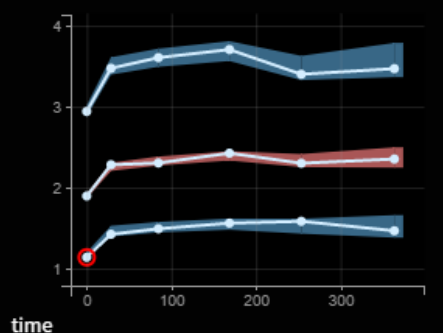

**Outliers** 

Areas

Dots

#### #RACE:Other-White#TMT:Placebo

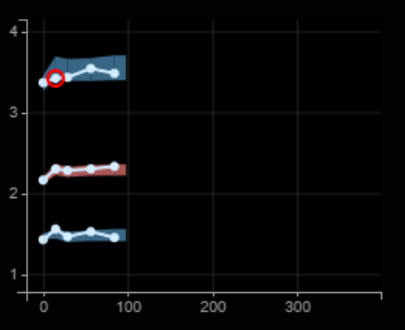

#RACE:Other-White#TMT:TestLow

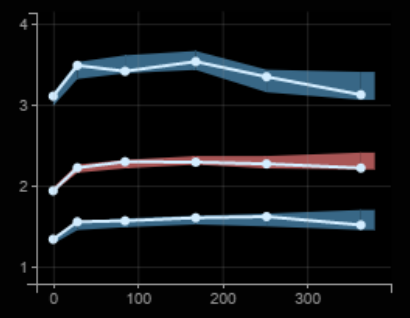

**S+ SimulationsPlus** Cognigen | DILIsym Services | Lixoft

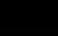

7

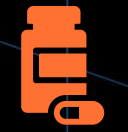

Simulate a new population of Chinese patients

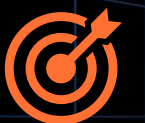

What is the mean FEV1 change from baseline at the end of the study?

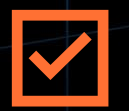

Is the mean FEV1 change from baseline significantly higher with the new treatment?

 $\boldsymbol{\gamma}$ 

What is the probability of such a trial to succeed?

Run scenario for ≠ sizes/durations.

**Which minimum design** is needed to reach an 85% probability of success?

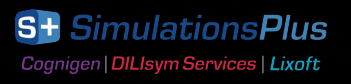

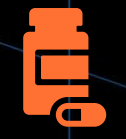

Simulate a new population of Chinese patients

What is the mean FEV1 change from baseline at the end of the study?

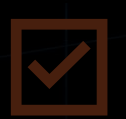

Is the mean FEV1 change from baseline significantly higher with the new treatment?

What is the probability of such a trial to succeed?

 Choose **sample size** and **study duration**

Run scenario for ≠ sizes/durations.

**Which minimum design** is needed to reach an 85% probability of success?

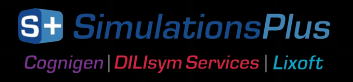

# **Setting up simulation elements**

**Dist** from ada bet pop

New

test

• Define endpoint times: 0 and 6 months to observe a change from baseline

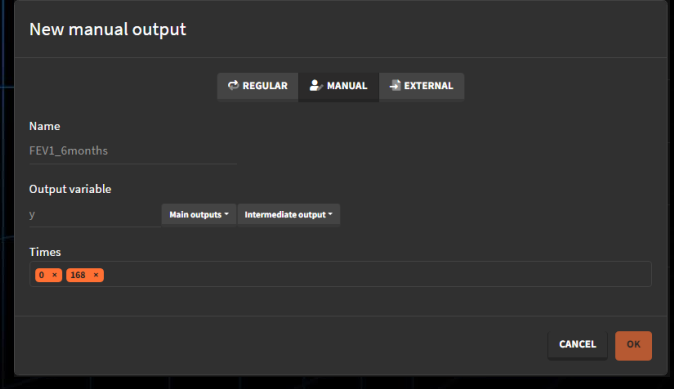

#### • Define new covariate distributions

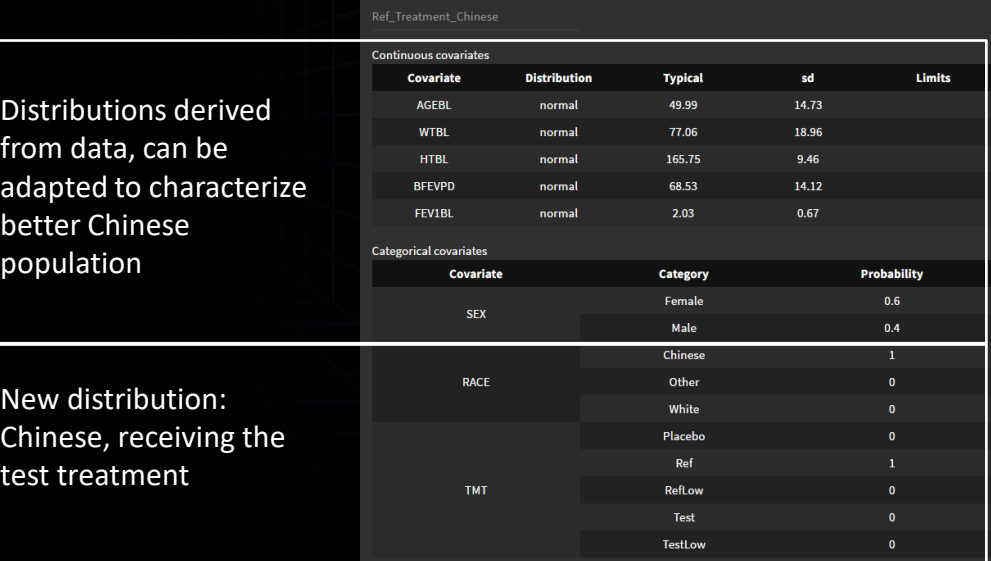

**EL DISTRIBUTION** 

## **Simulating a Chinese population**

• Simulate 2 groups of 75 subjects: ref and test treatments

• Output distribution

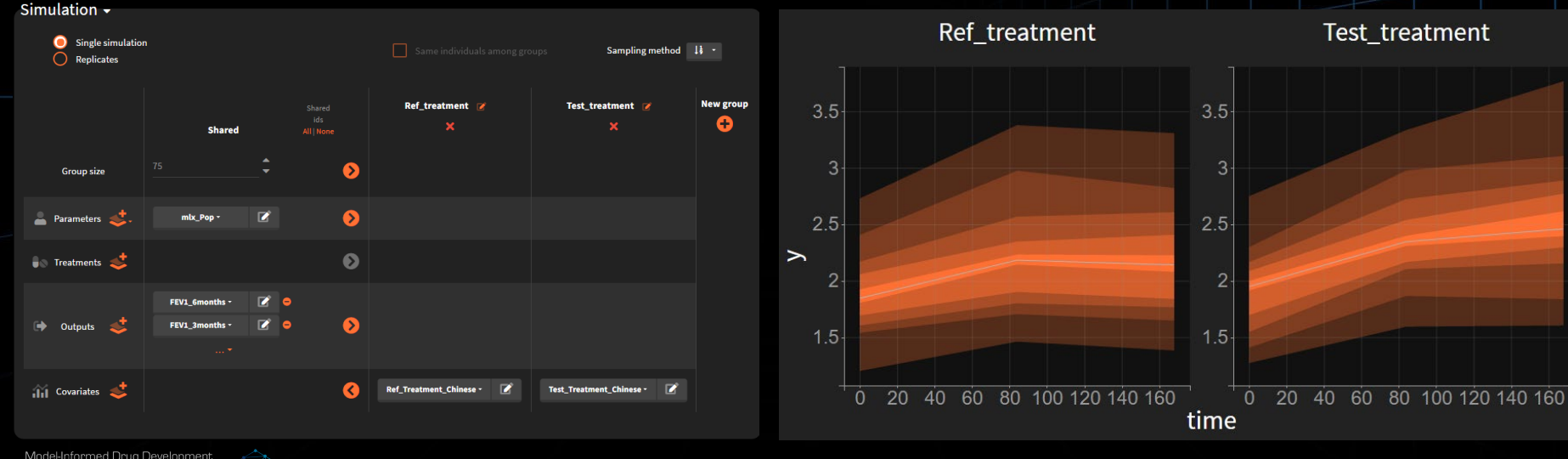

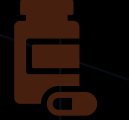

Simulate a new population of Chinese patients

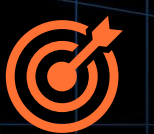

What is the mean FEV1 change from baseline at the end of the study?

Is the mean FEV1 change from baseline significantly higher with the new treatment?

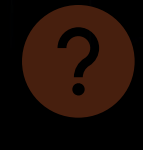

What is the probability of such a trial to succeed?

→ Choose sample **size** and **study duration**

 $\rightarrow$  Post-process predictions to get a quantitative result

Run scenario for ≠ sizes/durations.

**Which minimum design** is needed to reach an 85% probability of success?

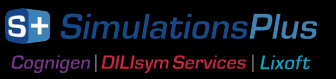

#### **Quantitative results**

• Compute change from baseline for each id, get the mean over ids for each condition

Outcomes & endpoints  $\sim$ 

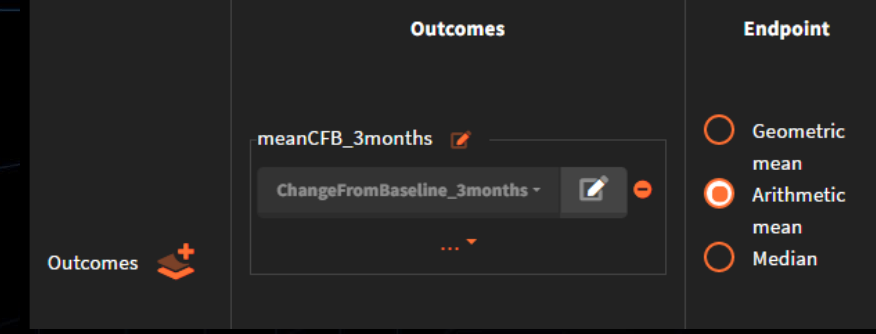

#### The test treatment has a higher outcome than the ref, after 3 and after 6 months.

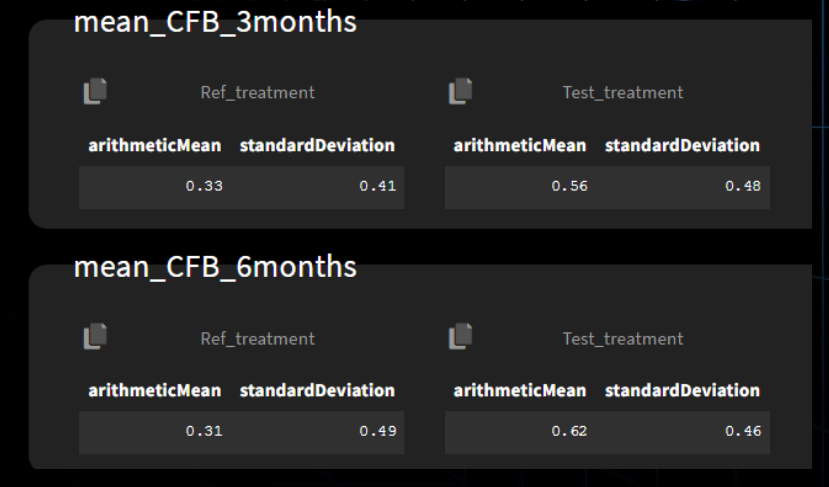

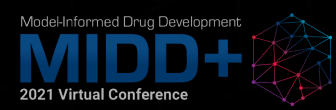

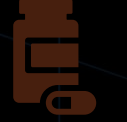

Simulate a new population of Chinese patients

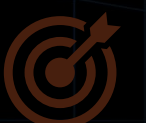

What is the mean FEV1 change from baseline at the end of the study?

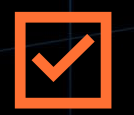

Is the mean FEV1 change from baseline significantly higher with the new treatment?

- → Choose sample **size** and **study duration**
- $\rightarrow$  Post-process predictions to get a quantitative result
- $\rightarrow$  Check success of a simulated clinical trial

Run scenario for ≠ sizes/durations.

**Which minimum design** is needed to reach an 85% probability of success?

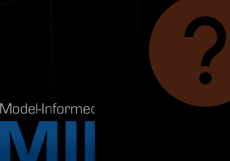

What is the probability of such a trial to succeed?

> **S+ SimulationsPlus** Cognigen | DILIsym Services | Lixoft

#### **Is the clinical trial successful?**

• Compare groups with an unpaired t-test

#### Difference statistically significant = trial successful

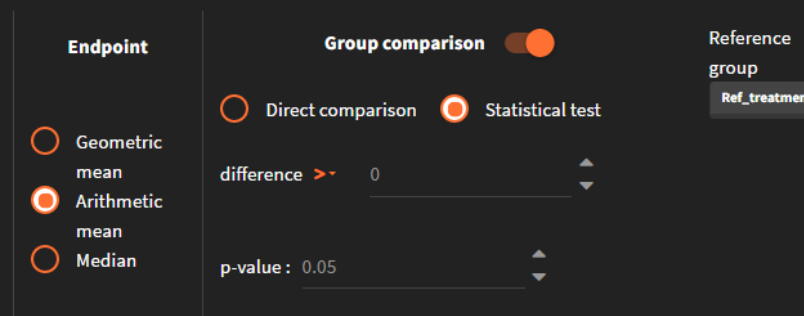

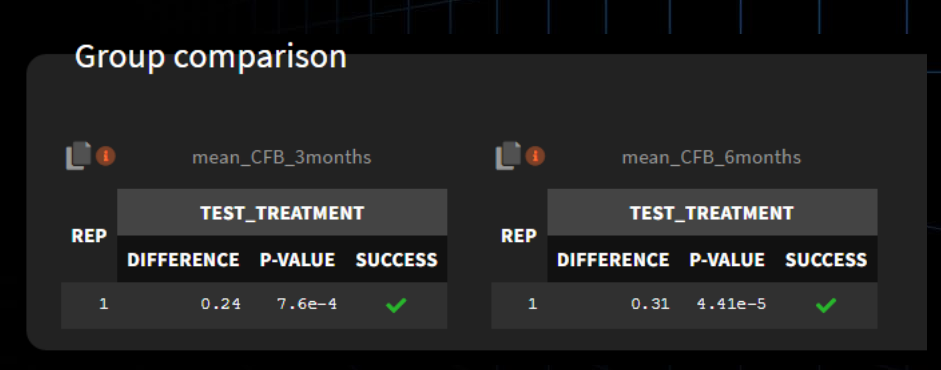

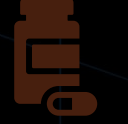

Simulate a new population of Chinese patients

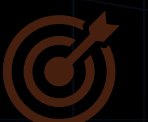

What is the mean FEV1 change from baseline at the end of the study?

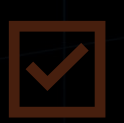

 $\boldsymbol{\gamma}$ 

Model-Informer

Is the mean FEV1 change from baseline significantly higher with the new treatment?

What is the probability of such a trial to succeed?

- → Choose sample **size** and **study duration**
- $\rightarrow$  Post-process predictions to get a quantitative result
- $\rightarrow$  Check success of a simulated clinical trial

 $\rightarrow$  Replicate study with different samples to obtain the power of the study

Run scenario for ≠ sizes/durations.

**Which minimum design** is needed to reach an 85% probability of success?

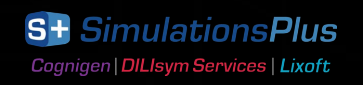

#### **Power of the study**

• Run replicates of the study

#### Simulation  $\sim$

**Single simulation Replicates** 

• Probability of the trial to succeed = power of the study

Percentage of success over replicates

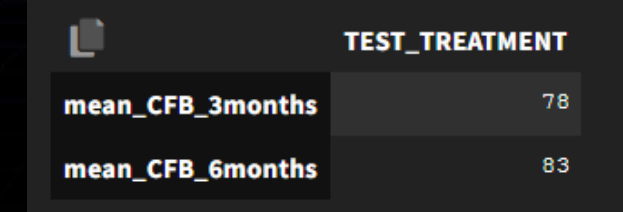

• Distribution of mean change from baseline over replicates

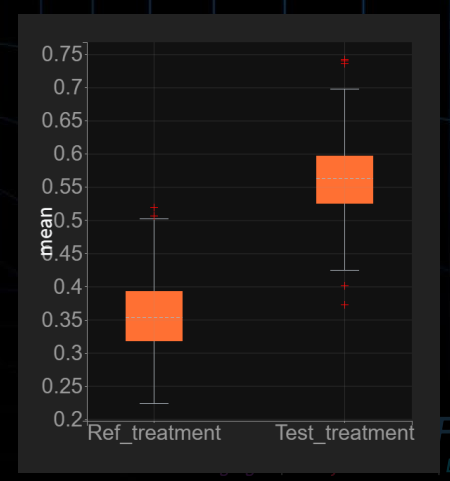

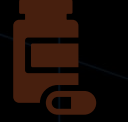

Simulate a new population of Chinese patients

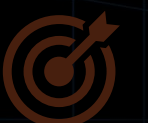

What is the mean FEV1 change from baseline at the end of the study?

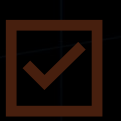

Is the mean FEV1 change from baseline significantly higher with the new treatment?

What is the probability of such a trial to succeed?

- Choose **sample size** and **study duration**
- $\rightarrow$  Post-process predictions to get a quantitative result
- $\rightarrow$  Check success of a simulated clinical trial

 $\rightarrow$  Replicate study with different samples to obtain the power of the study

Run scenario for ≠ sizes/durations.

**Which minimum design** is needed to reach an 85% probability of success?

**S+ SimulationsPlus** Cognigen | DILIsym Services | Lixoft

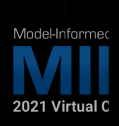

#### **Simulx: find minimum required sample size**

• Repeat scenario for ≠ sample sizes with LixoftConnectors (R functions calling Simulx)

```
library(lixoftConnectors)
initializeLixoftConnectors(software="simulx")
```

```
loadProject(projectFile = "ChineseTrial.smlx")
```

```
sample sizes <- c(50, 75, 100, 125, 150)
for(N in sample sizes) {
```

```
setGroupSize("test treatment", N)
setGroupSize("ref_treatment", N)
runSimulation()
```

```
sim <- getSimulationResults() $res$y
```
formed Drug Developmen

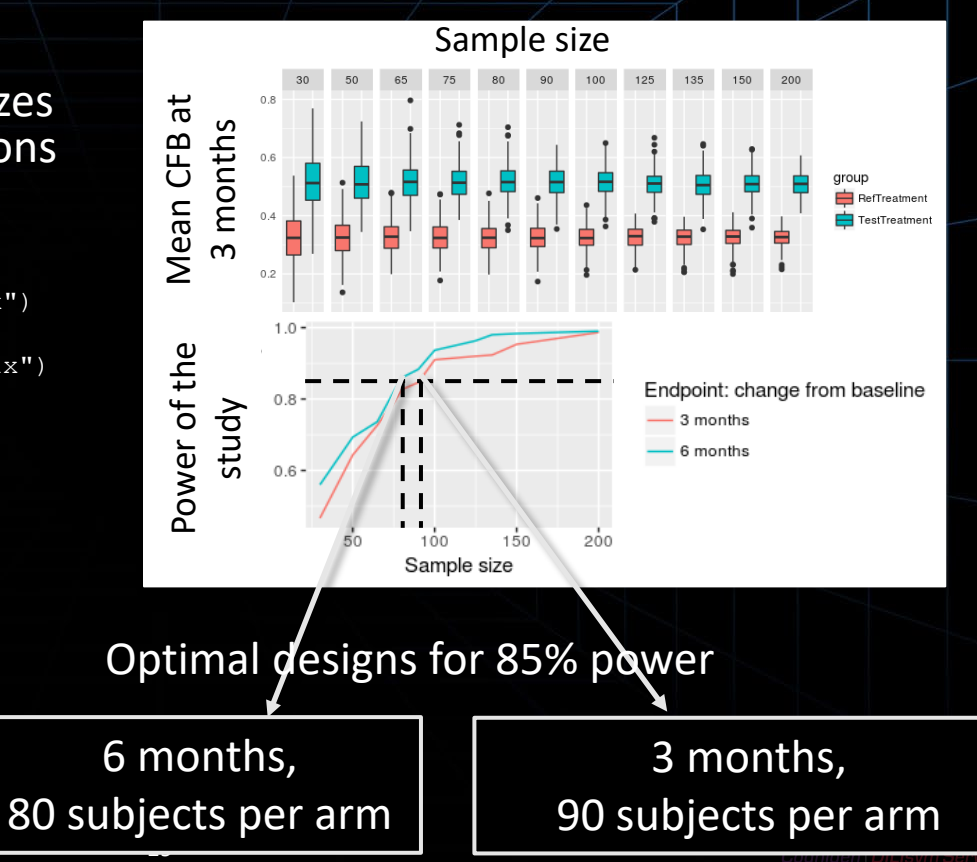

# **Summary: design of a bridging study**

Already available

data

Population modeling in Monolix

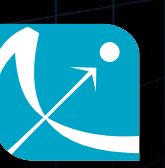

Clinical trial simulations in Simulx

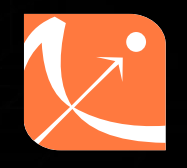

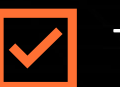

Trial success

Quantitative

**Simulation** 

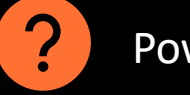

Power of study

outcome | | Optimize trial design with **LixoftConnectors** 

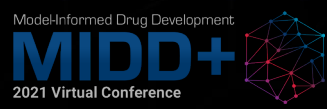

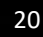

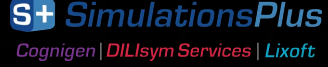

Model-Informed Drug Development

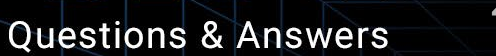

2021 Virtual Conference

Learn More! www.simulations-plus.com 口

**S+ SimulationsPlus** Cognigen | DILIsym Services | Lixoft

#### **Additional: endpoints & statistical tests in Simulx**

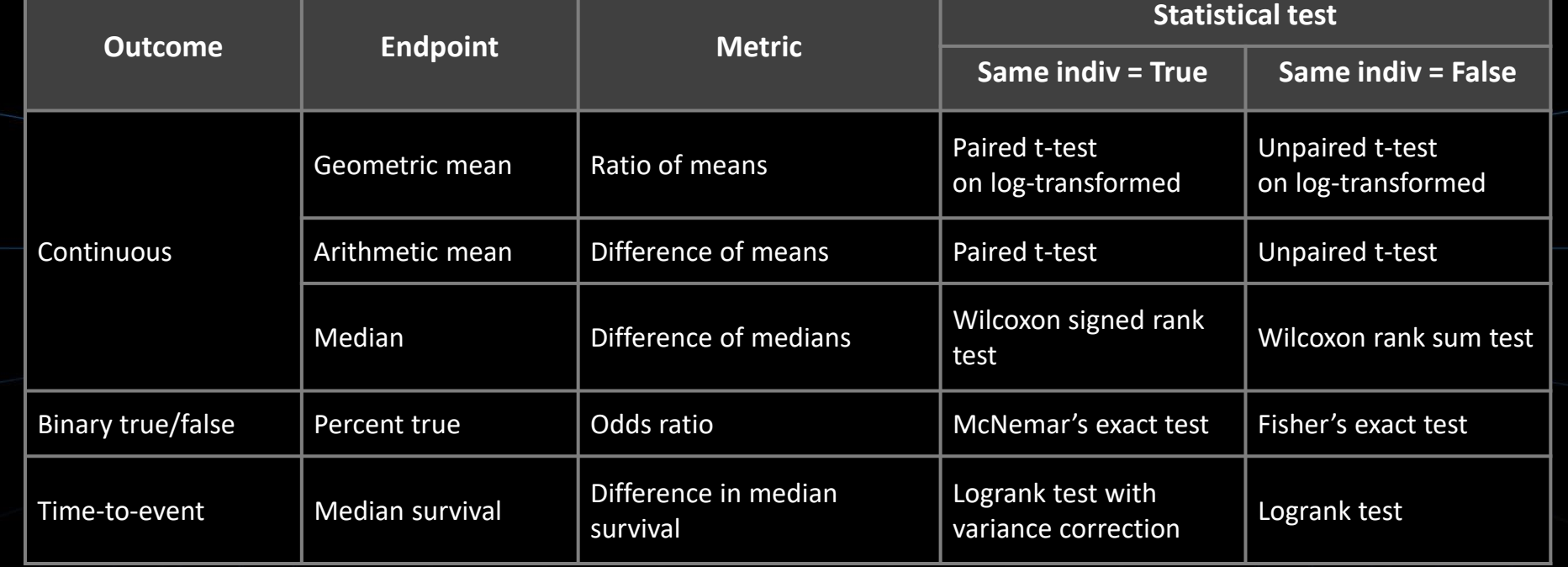

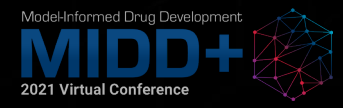